## Caos

- L'energia è sempre conservata;
- $\bullet$  un sistema bidimensionale è descritto da  $x, y, p_x, p_y$  o comunque da quattro coordinate canoniche;
- l'esistenza di una costante del moto limita lo spazio della fasi accessibile a  $D = 3$ ;
- se considero i punti con  $x = 0$  avrò un insieme con  $D = 2$  per ogni traiettoria;
- se l'energia è l'unica costante del moto il sistema si dice ergodico;
- se esiste una seconda costante del moto la dimensione di questo insieme si abbassa

di uno e l'insieme stesso si riduce ad una linea: il sistema si dice integrabile;

 $\bullet$  esempi possibili: potenziali  $V(x, y)$  e mappe  $T: (x_n, y_n) \to (x_{n+1}, y_{n+1})$ 

Sezioni di Poincaré

- Pongo certe condizioni iniziali;
- integro le equazioni del moto;
- seleziono i punti per cui la traiettoria attraversa una certa superficie (ad esempio  $x = 0$ ) e li stampo  $(y, p_y)$ ;
- ripeto per diverse condizioni iniziali fino a riempire lo spazio delle fasi;
- le traiettorie che occupano un'area sono caotiche, quelle che stanno su una linea integrabili;
- per valori particolari (risonanze) le linee si possono ridurre a un punto o a un numero finito di punti;

Hamiltoniana di Hénon

$$
H = \frac{1}{2}p_x^2 + \frac{1}{2}p_y^2 + \frac{1}{2}x^2 + \frac{1}{2}y^2 + x^2y - \frac{1}{3}y^3
$$

Le equazione di Hamilton sono

$$
\dot{p}_i = -\frac{\partial H}{\partial x_i} \qquad \dot{x}_i = \frac{\partial H}{\partial p_i}
$$

posso usare i metodi di Eulero o Runge-Kutta. Metodi precisi sono qui molto utili;

Energia nel range 0 − 1/6;

Visualizzo il piano  $x = 0$  usando le coordinate  $(y, p_y)$ ;

controllo sempre la conservazione dell'energia;

## Mappa standard

$$
I_{n+1} = I_n + K \cdot \sin(\theta_n)
$$

$$
\theta_{n+1} = \theta_n + I_{n+1}
$$

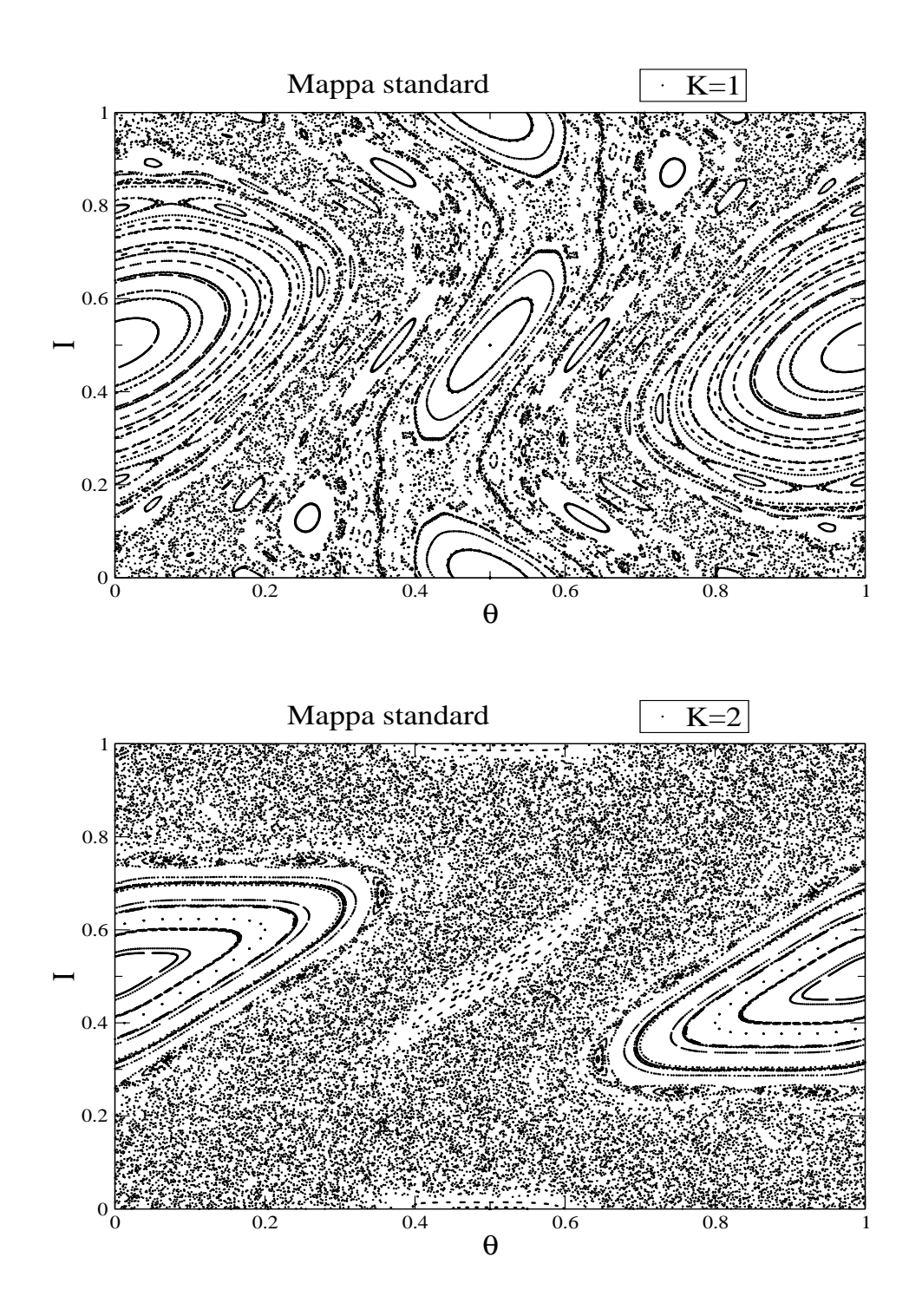

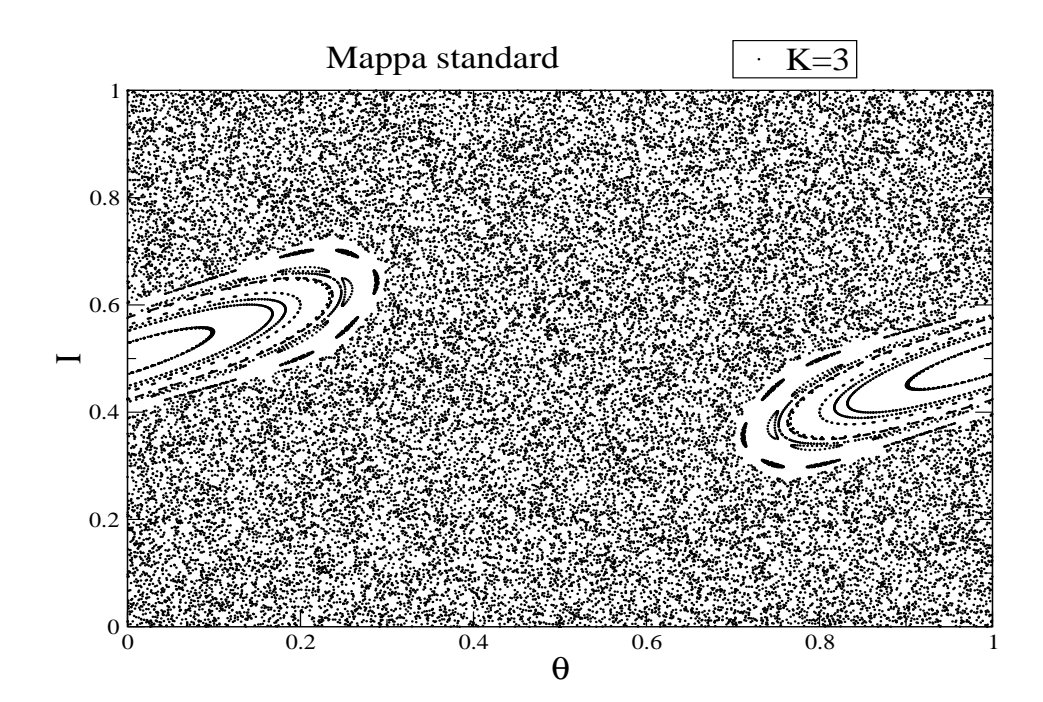

Calcolo della sezione di Poincaré per l'hamiltoniana di Hénon

- 1. Scrivete l'hamiltoniana;
- 2. scrivete le equazioni del moto;
- 3. integrate con un metodo preciso le equazioni del moto per una particolare scelta delle condizioni iniziali;
- 4. verificate la conservazione dell'energia, anche come criterio per terminare l'integrazione;
- 5. scegliete un insieme ragionevole di condizioni iniziali  $(x, p_x)$ : notate che il potenziale ha un punto di sella che si può trovare risolvendo  $\frac{\partial V}{\partial x} = 0$ e  $\frac{\partial V}{\partial y}=$  0; l'energia deve stare sotto il corrispondente valore vicino a  $x = y = 0$ ;
- 6. selezionate una superficie (esempio:  $x = 0$ ) e un segno dell'impulso (esempio:  $p_x > 0$ ) e fate il grafico; usate punti non collegati da linee.